## **Cyclo-Sphereアプリ セグメントが表示されない**

Jionee

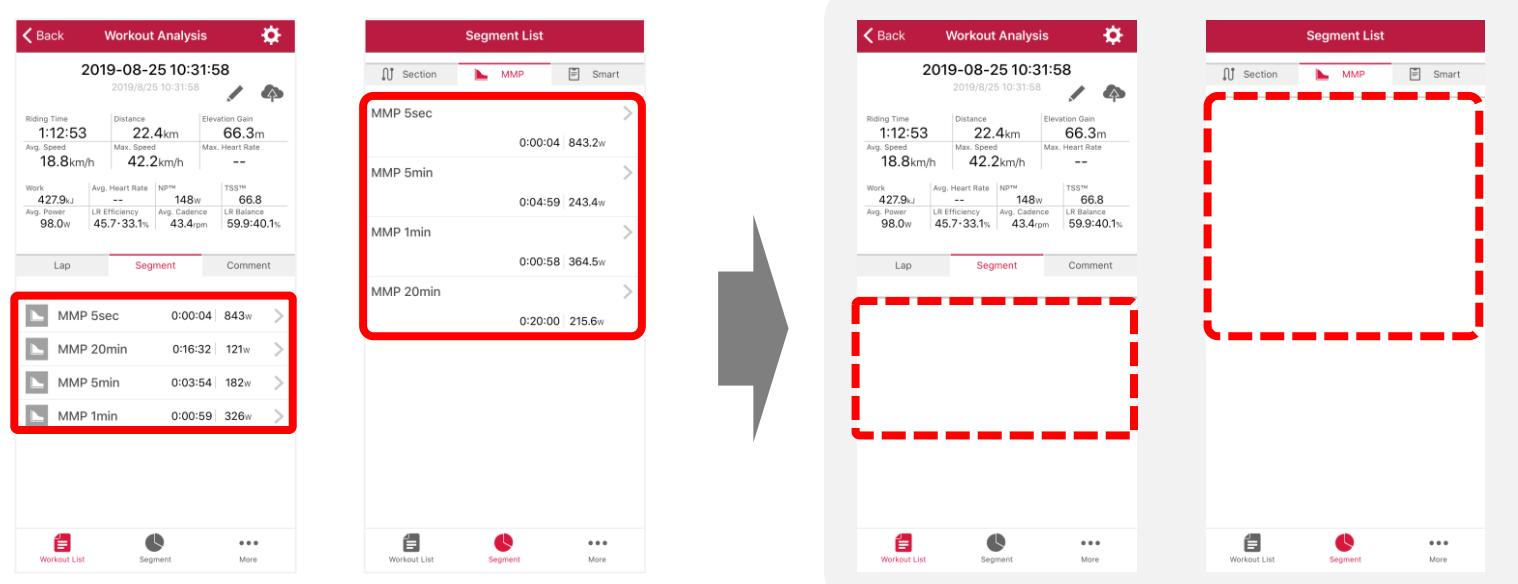

## **ワークアウトに次のデータが含まれると, セグメントが表示されません。**

・バーチャルパワー(サイクルコンピューターの設定がONでもNG) ・ANT+シフター情報(Di2/e-tapの一部でNG) ・HRの異常値(極端に高い数値、低い数値)

 $\left[\begin{smallmatrix}\Xi\\ \Xi\end{smallmatrix}\right]$ 

→該当する項目がある場合は、設定を変更する必要があります。

その他 ・ログデータを再アップロードすると、表示される場合があります。 →Cyclo-Sphereにデータが重複する為、事前にCyclo-Sphere側のデータは要削除。